# **5. JavaScript Basics**

#### **5.1 An Introduction to JavaScript**

- A Programming language for creating active user interface on Web pages
- JavaScript script is added in an HTML page, browser independent
- Add interactivity to Web pages and browser (dynamic, interactive)
- Provide instant feedback without CGI scripts and languages (client-side computing)

# **5.1.1 Integrating JavaScript and HTML**

- Provide active user interface to browsers
- User input information validation (checking FORM data) without using complex server-side scripts
- Display alert boxes and accept user input
- Display custom message
- Support object controls: forms, forms, buttons, and check boxes
- Generate clocks, calendars, timestamps
- Redirect Web page
- Interact with a Java applet on a Web page
- Handle window events
- Check types of browsers
- Open new windows
- Manage frames

# **5.1.2 Object-Oriented JavaScript**

- Object-Oriented Language
	- o Methods (actions: subroutines, procedures, functions)
	- o Properties (attributes: variables)
- Have states, behavior, and identity
- Instances of classes
- Examples of real-world objects:
	- o Person objects: Jack, Paul, Jim; age, owner, job; change\_job()
	- o File object: file\_name, size\_in\_bytes, last\_up\_date; print()
	- o Controller object: DCMotorController, ACMotorController, PLC
	- o Window, browser

# **Role of an object**

- Actor (active object), or
- Server (never operates upon other object), or
- Agent (both actor and server)

# **JavaScript Client-Side Object Hierarchy**

The Current Window (main object)

- Various window objects: self, **window**, parent, top
- Navigator object: **navigator**
	- o Array of plug-in objects (version 1.1): plugins[ ]
	- o Array of MIME type objects(version 1.1): mimeTypes[ ]
- Arrays of Window objects: frame[]
- Location object: **location**
- History object: **history**
- Document object: **document**
	- o Array of form objects: forms[ ]
		- Array of HTML form element objects: elements[ ]
			- Button
			- Checkbox
			- FileUpload (version 1.1)
			- Hidden
- Password
- Radio
- Reset
- **Select** 
	- o Array of option objects: options[ ]
- Submit
- Text
- Textarea
- o Array of anchor objects; anchor[ ]
	- **Examples:**
	- document.anchors[n]
	- document.anchors.length
- o Array of link objects: links[ ]
- o Array of image objects (version 1.1): images[ ]
- o Array of applet objects (version 1.1): applets[ ]
	- **Examples:**
	- **document.applets[n]**
	- document.appletName
- o Array of embedded objects (version 1.1): embeds[ ]

#### **5.1.3 Features of JavaScript**

- Case sensitive
- White space
- Semicolons termination (optional)
- Comments
	- o /\* This is a comment. \*/
	- o // This is a comment.
- Keywords are all lower case
- Identifiers: variables, functions and label names
- Variables: declared and optionally initialized, with the "var" element
- Function names must be typed with a consistent capitalization
- Data types:
	- o Numbers
	- o Booleans
	- o Strings
	- o Objects
	- o Arrays
	- o Function and methods
	- o Null and undefined
- Operators (C/C++/Java style): math, assignment, relational
- Statements: a sequence of statements to form a program
	- o Declaration: var, function
	- o Expression statements: formed by combining literal values and variables
		- $-10+2$
		- $n(1 + n2)/2$
		- Name = "Hello World"
		- $x = \text{Math.sqrt}(10);$
		- $y++$
	- o Compound statements
	- o Empty statements
	- o Label statements
	- o Other statements
		- **•** break
		- **Decision making (if/else)**
		- Control structure (break, continue, for, for/in, with, while, do/while, switch, case, default)
		- **function, return**
		- import, export
- Regular expressions support (matching and searching techniques defined in UNIX environment)

### **5.1.4 Language Rules**

<SCRIPT> tag Attributes: LANGUAGE

Specifies the scripting language "JavaScript"

**SRC** 

Gives the URL of an external script to be loaded and executed

ARCHIVE

Specifies the URL of a JAR file that contains the script specified by the SRC attributes

#### **Where to place JavaScript Codes:**

1. Place <SCRIPT> </SCRIPT> tags and code within <BODY> and </BODY> tags

2. Define JavaScript Functions and Variables within <HEAD> </HEAD> tags and invoke functions through event handler.

**Functions** 

- Defining a function
- Calling a function

3. Include external JavaScript code for reusability

```
<HTML><br><SCRIPT
        language = "javascript" SRC = "src.js">
</SCRIPT>
<HTML>
<!-- firstjavacript.htm -->
<HEAD>
      <TITLE> First JavaScript </TITLE>
</HEAD>
<BODY BGCOLOR=WHITE>
H1> <SCRIPT LANGUAGE=JAVASCRIPT TYPE="TEXT/JAVASCRIPT">
   document.write("Hello, JavaScript")
   </SCRIPT>
\langle /H1></BODY>
</HTML>
```
Example 5-1: Say "Hello, World" using JavaScript code.

```
<HTML>
<!-- helloworld.html -->
<HEAD>
      <TITLE>Hello World</TITLE>
</HEAD>
<BODY BGCOLOR=WHITE>
H1<SCRIPT LANGUAGE=JAVASCRIPT TYPE="TEXT/JAVASCRIPT">
            document.write("Hello, World!")
            // C++ style comment
            /* C style comment */
            // Display a pop up window to alert the user
            alert("Hello, World!")
      </SCRIPT>
\langle/H1>
</BODY>
< /HTML >
```
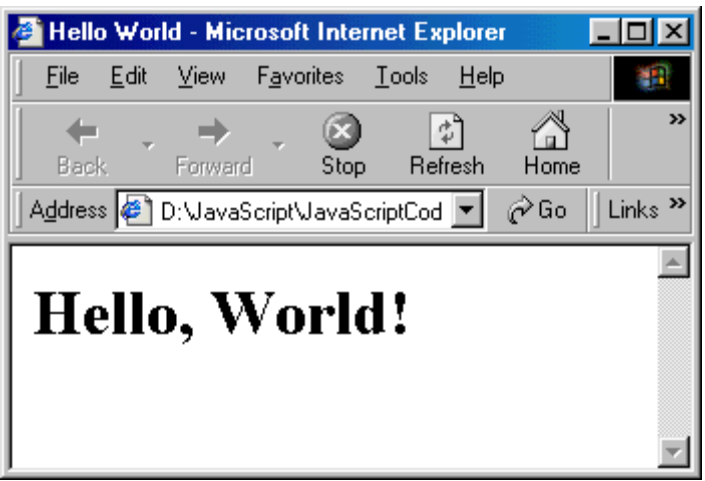

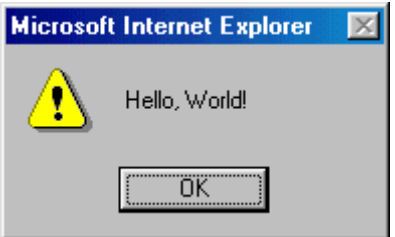

Example 5-2: Embed JavaScript in <A HREF> link.

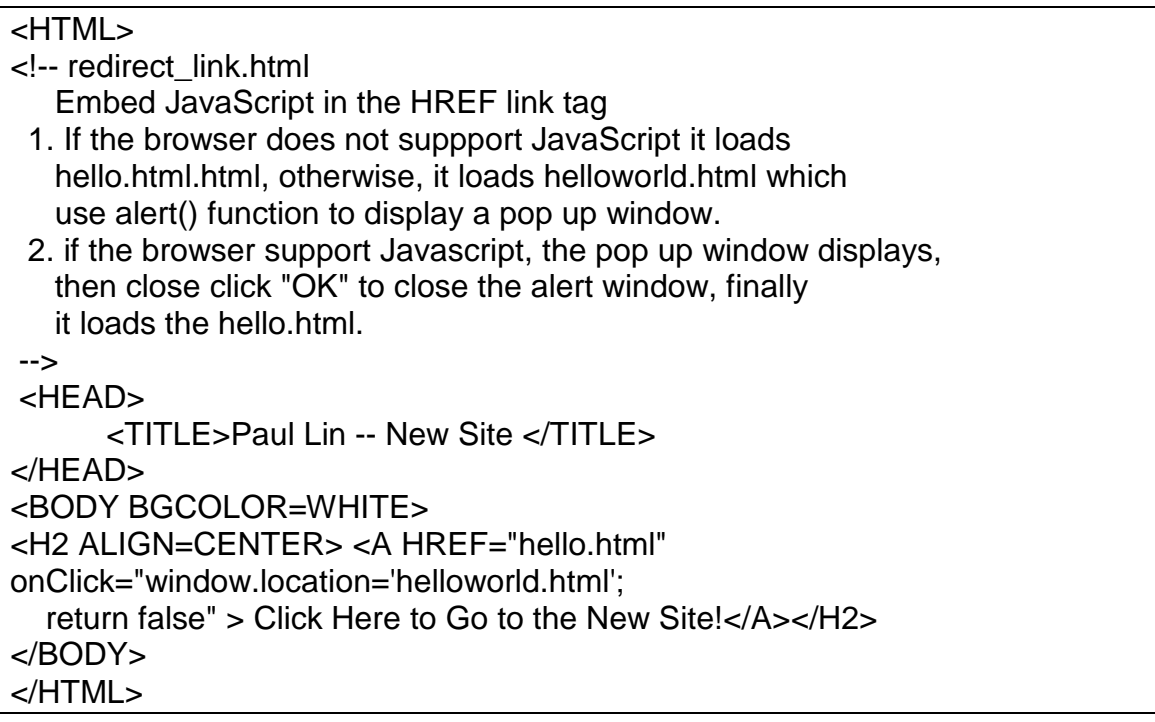

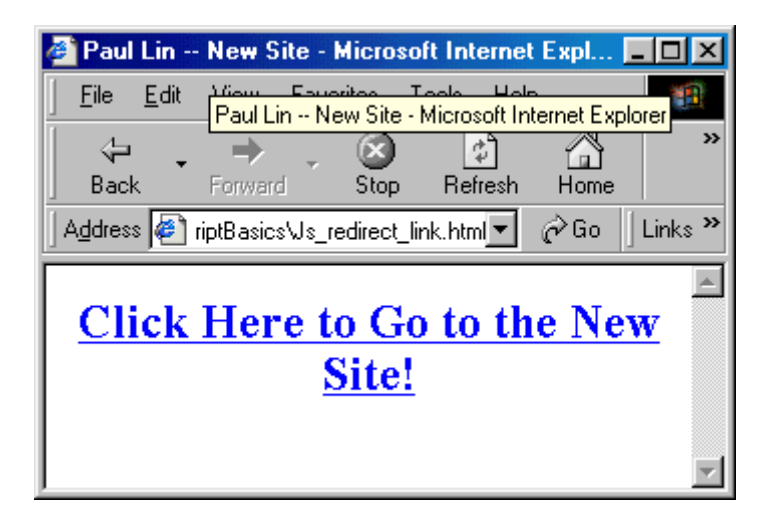

Example 5-3; Redirect the user to another site using JavaScript window.location() function.

```
<HTML>
<!-- redirect.html -->
<HEAD>
      <TITLE>Redirection Using Javascript</TITLE>
      <SCRIPT LANGUAGE="JAVASCRIPT1.2" TYPE="TEXT/JAVASCRIPT">
            <!-- Hide script from old browsers
            window.location = "http://www.ipfw.edu"
            //window.location = "http://www.etcs.ipfw.edu/~lin"
            //window.location = "http://www.microsoft.com"
            //window.location="linhome.html"
            // End hiding script from old browsers -->
      </SCRIPT>
</HEAD>
<BODY BGCOLOR=WHITE>
<H2>Upgrade to require your Web Browser to have the latest version of 
JavaScript!</H2>
</BODY>
</HTML>
```
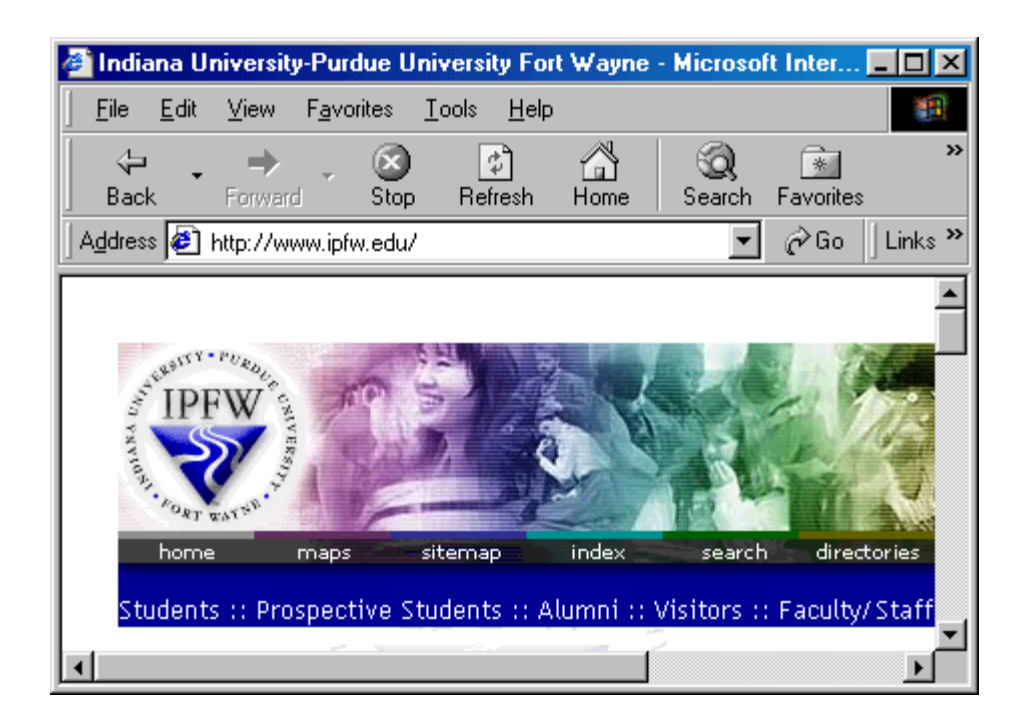

Example 5-4: Create and use JavaScript functions

```
<HTML>
<!-- Jsfunction.html -->
<HEAD> 
<TITLE> Define JavaScript Functions </TITLE>
<SCRIPT LANGUAGE ="JavaScript">
       function Greeting(){alert("Hello World!");}
       function Say(message){alert(message)}: 
</SCRIPT> 
</HEAD>
<H1 ALIGN = "CENTER"> Define and Use JavaScript Function </H1>
<DIV ALIGN ="CENTER">
<FORM> <INPUT TYPE="BUTTON" VALUE = "Click Here" onClick="Greeting()">
    <INPUT TYPE="BUTTON" VALUE = "ECET" onClick="Say('Electrical and 
Computer Engineering Technology')">
</FORM>
</DIV><SCRIPT>
document.write("Last modified on: " + document.lastModified);
</SCRIPT>
</BODY>
</HTML>
```
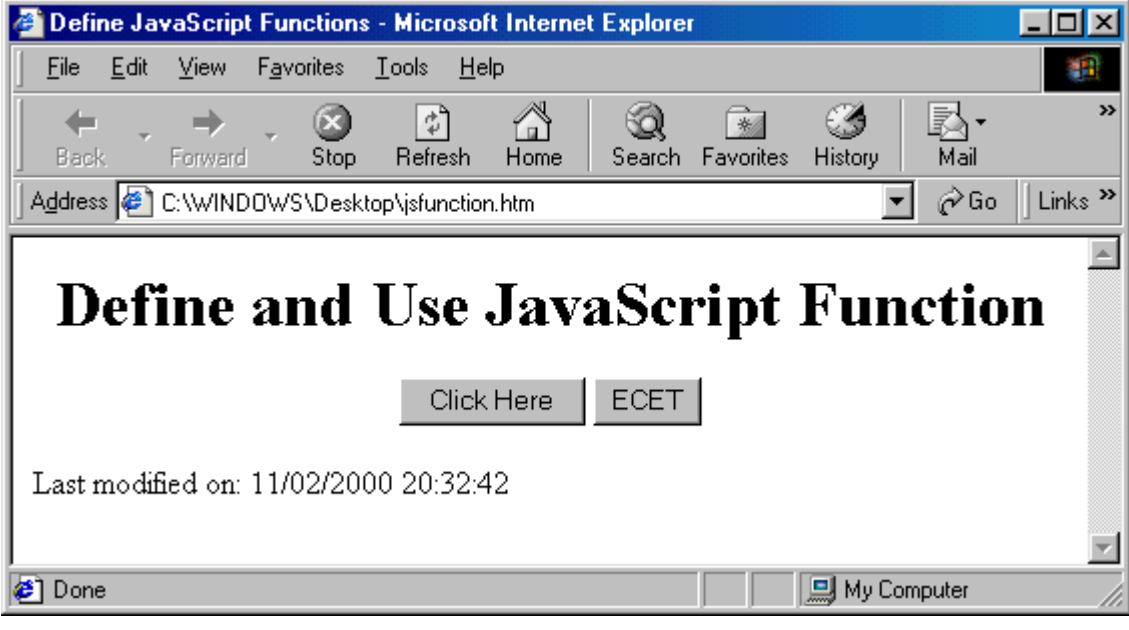

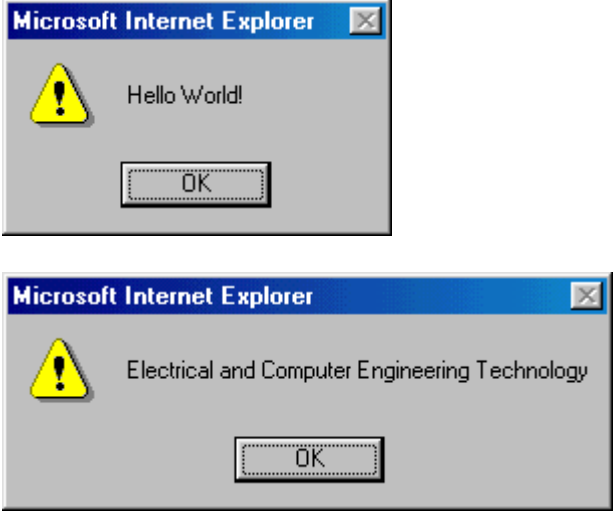

### **Include external JavaScript code for reusability**

```
<HTML><SCRIPT language = "javascript" SRC = "src.js">
\langle/SCRIPT\rangle<HEAD><SCRIPT> </SCRIPT> 
< /HEAD >// Non-script Option:
<BODY>
      <SCRIPT> 
            Statements
      </SCRIPT> 
      <NOSCRIPT>
      [JavaScript is not supported]
</BODY>
```